## SAP ABAP table FMMAACT {Activation of Multi-annual Budgeting}

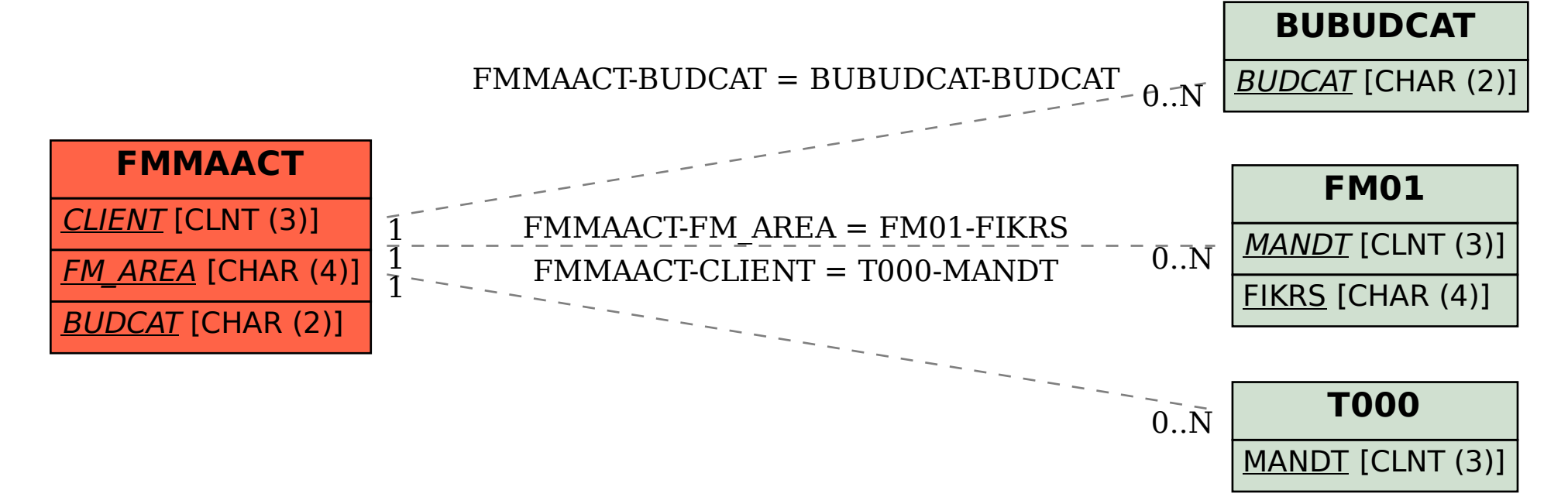